### **CS193p** Spring 2010

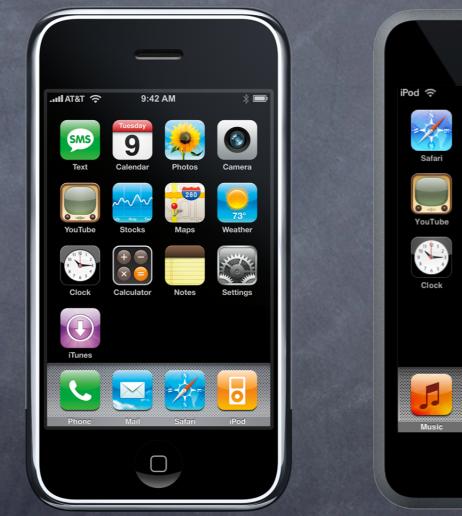

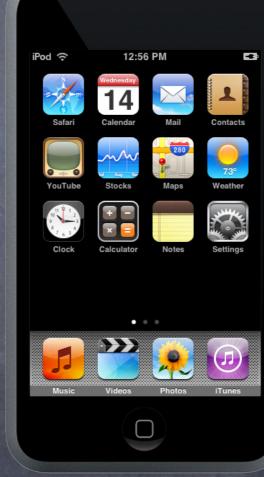

Wednesday, May 26, 2010

### Announcements

Please e-mail if you want to take the option to present your final project next Wednesday. (You will still have until the following Tuesday to turn in your code.)

No class on Monday.

Always interested in feedback for future versions of the class. Share by e-mail or your submission README.

If you are interested in TA position for Fall Quarter, please let me know.

# Today's Topics: Audio

Music Library (iPod) Connectivity

Playing/Recording Audio

Access tracks in iPod music library Can play them, but can't copy the data out

View Controller to pick tracks

Can also find tracks using a query API Like NSPredicate, but customized for music.

MPMediaPickerController

Present it modally.

### Initialize with the desired media types

MPMediaPickerController \*picker = [[MPMediaPickerController alloc] initWithMediaTypes:(MPMediaType)mediaTypes];

MPMediaTypeMusic MPMediaTypePodcast MPMediaTypeAudioBook MPMediaTypeAnyAudio

Set whether more than one track can be chosen picker.allowsPickingMultipleItems = (BOOL);

And a title for the picker (looks better if nil)
 picker.prompt = (NSString \*);

Set delegate and then put it on screen [self presentModalViewController:picker animated:YES];

#### Initialize with the desired media types

- (void)mediaPicker:(MPMediaPickerController \*)picker didPickMediaItems:(MPMediaItemCollection \*)chosenItems;

#### ø MPMediaItemCollection

@property (NSArray \*)items; // of MPMediaItem
@property (NSUInteger)count;
@property (MPMediaType)mediaTypes;
@property MPMediaItem \*representativeItem; // album, artist, genius, etc.

#### MPMediaItem

- (id)valueForProperty:(NSString \*)propertyName;

+ (BOOL)canFilterByProperty:(NSString \*)propertyName;

(whether property can be used to build MPMediaPropertyPredicate)

#### MPMediaItem properties

Filterable:

MPMediaItemPropertyPersistentID; MPMediaItemPropertyMediaType; MPMediaItemPropertyTitle; MPMediaItemPropertyAlbumTitle; MPMediaItemPropertyArtist; MPMediaItemPropertyAlbumArtist; MPMediaItemPropertyGenre; MPMediaItemPropertyComposer; MPMediaItemPropertyIsCompilation;

#### Non-filterable:

MPMediaItemPropertyPlaybackDuration; // NSNumber (seconds) MPMediaItemPropertyAlbumTrackNumber; // NSNumber MPMediaItemPropertyAlbumTrackCount; MPMediaItemPropertyDiscNumber; MPMediaItemPropertyDiscCount; MPMediaItemPropertyArtwork; MPMediaItemPropertyLyrics;

// NSNumber (64-bit long) // NSNumber

// NSNumber (boolean)

- // NSNumber
- // NSNumber
- // NSNumber
- // MPMediaItemArtwork

Searching the Media Library

#### Create an MPMediaQuery

There are some pre-canned ones (class methods on MPMediaQuery)

- + (MPMediaQuery)albumsQuery;
- + (MPMediaQuery)artistsQuery;

Or you can build your own using MPMediaPropertyPredicate class ...
MPMediaPropertyPredicate \*beatlesAlbums =
 [MPMediaPropertyPredicate predicateWithValue:@"Beatles"
 forProperty:MPMediaItemPropertyArtist
 comparisonType:NSMediaPredicateComparisonContains];

MPMediaQuery \*query = [[MPMediaQuery alloc] init];
query.filterPredicates = [NSSet setWithObject:beatlesAlbums];
query.groupingType = MPMediaGroupingAlbum;

This query will get an array of "groups of songs" by the Beatles. In this case, the songs will be grouped by the album they were on. If we grouped by artist, it'd be an array with one "group of songs" in it.

Then just ask the the MPMediaQuery for matches
 - (NSArray \*)collections; // of MPMediaItemCollection

#### Look at representativeItem to tell which is which is which is which is a second second

```
NSArray *albums = [query collections];
for (MPMediaItemCollection *album in albums) {
    NSString *albumTitle =
        [albums.representativeItem valueForProperty:MPMediaItemPropertyAlbum];
    NSLog(@"album = %@", albumTitle);
```

```
}
```

- Playing the chosen or queried music
- Get your application's MPMusicPlayerController
   MPMusicPlayerController \*mpc =
   [MPMusicPlayerController applicationMusicPlayer];
- Tell if which collection of items to play [mpc setQueueWithItemCollection:(MPMediaItemCollection \*)collection]; ... or ...

[mpc setQueueWithQuery:(MPMediaQuery \*)aQuery];

#### Then tell it to play (or rewind or pause) [mpc play];

[mpc pause]; [mpc beginSeekingBackward]; [mpc endSeeking]; [mpc skipToNextItem];

Finding out what's playing
 MPMediaItem \*nowPlaying = mpc.nowPlayingItem;

Finding out where in the track we are NSTimeInterval position = mpc.currentPlaybackTime; This is read/write, so hook up to a slider and scrub with it!

Playing right now? Paused? Rewinding? MPMusicPlaybackState state = mpc.playbackState;

#### Finding out when play state or now playing changes

[[NSNotificationCenter defaultCenter] addObserver:self
 selector:@selector(iPodPlayStateChanged:)
 name:MPMusicPlayerControllerPlaybackStateDidChangeNotification
 object:[MPMusicPlayerController applicationMusicPlayer]];

or MPMusicPlayerControllerNowPlayingItemDidChangeNotification if you want

### Demo

MPMediaPickerController
 MPMusicPlayerController
 Scrubbing

### Other Audio

What if the sounds you want to play aren't in the user's Music Library?

Sound effects Pre-recorded music for your application

A few different choices
 System Sound API
 AVAudioPlayer
 Audio Units

OpenAL

We're only going to talk about the first two Check the documentation for the others. Probably too complicated for you to use in your final project.

# System Sound API

Simplest sound-playing API

Short, non-repeating, immediate play, no volume control, AIFF or WAV

#### Register your sound with the system

SystemSoundID mySound; NSURL \*soundFile = [NSURL URLForString:

[[NSBundle mainBundle] pathForResource:@"mySound" of Type:@"caf"]]; AudioServicesCreateSystemSoundID((CFURLRef)soundFile, &mySound);

- Take the ID you get back and use it to play AudioServicesPlaySystemSound(mySound);
- Free the sound when you are done with it Or when you get a memory warning (since you can easily recreate). AudioServicesDisposeSystemSound(mySound);

#### Vibrate

AudioServicesPlaySystemSound(kSystemSoundID\_Vibrate);
or AudioServicesPlayAlertSound(mySound);

# System Sound API

#### Converting from mp3 (or other) to AIFF

Only uncompressed formats are supported Command line utility to convert from compressed formats /usr/bin/afconvert -f aiff -d BE16 input.mp3 output.aif

# AVAudioPlayer

#### Quite a bit more powerful than System Sound

Long sounds okay Looping, seeking, playing and pausing Metering Play multiple sounds at once Object-oriented API Many more sound file formats supported

#### Allocate and init with the sound file's URL

NSString \*soundFilePath =

[[NSBundle mainBundle] pathForResource:@"mySound" ofType:@"mp3"]; NSURL \*soundFileURL = [NSURL URLForString:soundFilePath]; AVAudioPlayer \*player = [[AVAudioPlayer alloc] initWithContentsOfURL:soundFileURL];

# AVAudioPlayer

```
So Now play, pause, scrub, control volume
if (!player.playing) {
    [player play];
} else {
    [player pause];
}
- (void)scrub:(UISLider *)sender
{
    player.currentTime = duration * sender.value; // assuming 0.0 to 1.0
}
```

```
player.volume = 0.75; // from 0.0 to 1.0
```

### Delegate to find out errors, finished, interruption

- (void)audioPlayerDidFinishPlaying:(AVAudioPlayer \*) successfully:(B00L);
- (void)audioPlayerDecodeErrorDidOccur:(AVAudioPlayer \*) error:(NSError \*);
- (void)audioPlayerBeginInterruption:(AVAudioPlayer \*);
- (void)audioPlayerEndInterruption:(AVAudioPlayer \*);

# AVAudioRecorder

- Servering Servering Ser
- Allocate and init with the sound file's URL

**NSURL** \*recordingFileURL = ...; // usually in documents directory

AVAudioRecorder \*recorder = [[AVAudioRecorder alloc]

initWithURL:recordingFileURL

settings:(NSDictionary \*)settings

error:(NSError \*\*)errorOut];

### Now record, pause, get position in recording

if (!recorder.recording) {

```
[recorder record]; // or recordForDuration:(NSTimeInterval)
} else {
```

```
[recorder pause];
```

}

@property (readonly) NSTimeInterval currentTime; // note: read only recorder.meteringEnabled = YES; // expensive, so only do it if you mean it recorder.updateMeters;

```
float peakPower = [recorder peakPowerForChannel:0];
```

```
float averagePower = [recorder averagePowerForChannel:0];
```

### Demo

AVAudioRecorder / AVAudioPlayer
 AVAudioPlayer
 AVAudioPlayer
 AVAudioPlayer
 AVAudioPlayer
 AVAudioPlayer
 AVAudioPlayer
 AVAudioPlayer
 AVAudioPlayer
 AVAudioPlayer
 AVAudioPlayer
 AVAudioPlayer
 AVAudioPlayer
 AVAudioPlayer
 AVAudioPlayer
 AVAudioPlayer
 AVAudioPlayer
 AVAudioPlayer
 AVAudioPlayer
 AVAudioPlayer
 AVAudioPlayer
 AVAudioPlayer
 AVAudioPlayer
 AVAudioPlayer
 AVAudioPlayer
 AVAudioPlayer
 AVAudioPlayer
 AVAudioPlayer
 AVAudioPlayer
 AVAudioPlayer
 AVAudioPlayer
 AVAudioPlayer
 AVAudioPlayer
 AVAudioPlayer
 AVAudioPlayer
 AVAudioPlayer
 AVAudioPlayer
 AVAudioPlayer
 AVAudioPlayer
 AVAudioPlayer
 AVAudioPlayer
 AVAudioPlayer
 AVAudioPlayer
 AVAudioPlayer
 AVAudioPlayer
 AVAudioPlayer
 AVAudioPlayer
 AVAudioPlayer
 AVAudioPlayer
 AVAudioPlayer
 AVAudioPlayer
 AVAudioPlayer
 AVAudioPlayer
 AVAudioPlayer
 AVAudioPlayer
 AVAudioPlayer
 AVAudioPlayer
 AVAudioPlayer
 AVAudioPlayer
 AVAudioPlayer
 AVAudioPlayer
 AVAudioPlayer
 AVAudioPlayer
 AVAudioPlayer
 AVAudioPlayer
 AVAudioPlayer
 AVAudioPlayer
 AVAudioPlayer
 AVAudioPlayer
 AVAudioPlayer
 AVAudioPlayer
 AVAudioPlayer
 AVAudioPlayer
 AVAudioPlayer
 AVAudioPlayer
 AVAudioPlayer
 AVAudioPlayer
 AVAudioPlayer
 AVAudioPlayer
 AVAudioPlayer
 AVAudioPlayer
 AVAudioPlayer
 AVAudioPlayer
 AVAudioPlayer
 AVAudioPlayer
 AVAudioPlayer
 AVAudioPlayer
 AVAudioPlayer
 AVAudioPlayer
 AVAudioPlayer
 AVAudioPlayer
 AVAudioPlayer
 AVAudioPlayer
 AVAudioPlayer
 AVAudioPlayer
 AVAudioPlayer
 AVAudioPlayer
 AVAudioPlayer
 AVAudioPlayer
 AVAudioPlayer
 AVAudioPlayer
 AVAudioPlayer
 AVAudioPlayer
 AVAudioPlayer
 AVAudioPlayer
 AVAudioPlayer
 AVAudioPlayer
 AVAudioPlayer
 AVAudioPlayer
 AVAudioPlayer
 AVAUdioPlayer
 AVAUdioPlayer
 AVAu

Searching iPod Library (time permitting)